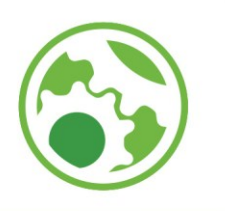

**Exercícios - Método passo-a-passo Prof. John Jefferson Antunes Saldanha**

## **Exercícios - Método passo-a-passo**

1) Elabore um diagrama em linguagem LADDER utilizando o método passoa-passo que realize a sequência de acionamento A+B+A-B- a partir do acionamento de um botão tipo pulso. Utilize válvulas de simples solenoide.

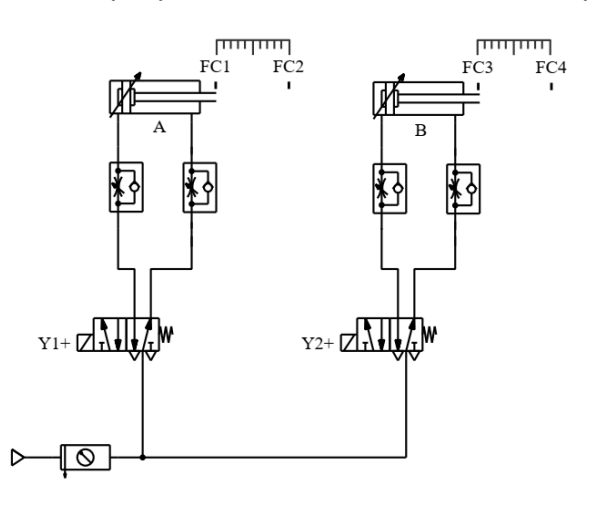

2) Elabore um programa em linguagem Ladder para executar a seguinte função: ao pressionar a botoeira S1, liga motor M1, conta 10s liga motor M2, conta 20s desliga apenas motor M1, permanecendo o motor M2 ligado. O sistema pode ser desligado por uma botoeira S0.

3) Elabore um programa em linguagem Ladder de uma chave de partida em cascata de 3 motores elétricos sequenciadas a cada 5 s. Após os três motores ligarem, conta 10s e desliga o motor 2.

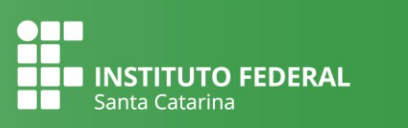

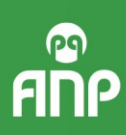

1

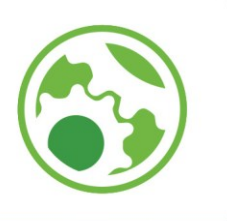

2

4) Elabore um programa em linguagem Ladder que simule o funcionamento de um semáforo:

• Após a energização (botão 1), o sinal vermelho permanece ligado por 5 segundos.

- Depois, o sinal verde permanece ligado por 5 segundos no amarelo.
- Depois, o sinal amarelo permanece ligado por 3 segundos.
- O ciclo se repete se o botão 1 permanecer acionado.

5) Um sistema de dois semáforos controla o tráfego de um cruzamento de duas ruas (rua A e rua B), conforme a figura a seguir, sendo que cada semáforo está posicionado em uma das ruas. A sequência de acionamento de cada fase (amarelo, vermelho e verde) dos semáforos é mostrada na tabela a seguir. Implemente o semáforo em um programa em linguagem Ladder.

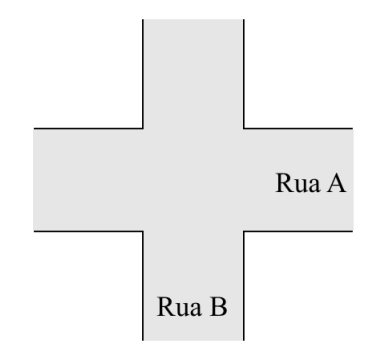

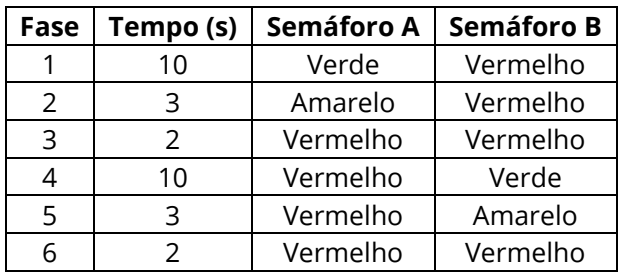

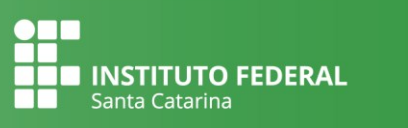

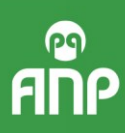